# **O estúdio multimídia de bolso** A distribuição para o músico ou artista que está cansado dos<br>Live CDs sem atrativos derivados do Knoppix e afins.<br>Por Ricardo Dalceno

A distribuição para o músico ou artista que está cansado dos Live CDs sem atrativos derivados do Knoppix e afins.

**Por Ricardo Dalceno**

**U m CD** inicializável, contendo um sistema operacional<br>Linux que pode ser executado sem nenhuma configura-<br>ção, instalação ou outro processo "misterioso" para os<br>usuários iá é por si só, um grande atrativo Principalmente Linux que pode ser executado sem nenhuma configuração, instalação ou outro processo "misterioso" para os usuários, já é, por si só, um grande atrativo. Principalmente se você quiser impressionar os amigos ou quando precisa de uma ferramenta de emergência (é... esses *Live CD*s são realmente úteis nessas horas…).

Mas quem já viu um *Live CD* já viu todos, certo? Errado! Quem realmente quiser impressionar os amigos provavelmente não encontrará melhor distribuição para isso do que a *dyne:bolic*.

Diferentemente dos *Live-CDs* mais difundidos, geralmente baseados em uma variante do Debian (Morphix, Knoppix etc.) ou em Slackware (SlaX), o *dyne:bolic* é feito a partir "do zero" (ou *From Scratch*, se preferir). Na verdade, "quase" do zero, já que é baseado em um outro Live CD, o *bolic1* que, como o *dyne:bolic*, foi criado por um grupo de hackers italianos.

Os autores do *bolic1*, Francesco "c1cc10" [1] e Federico "bomboclat" [2], queriam desenvolver uma distribuição que coubesse em um mini-CD (270MB) ou em um Card-CD (120MB) e que contivesse todas as principais ferramentas para diagnóstico e ajuste fino de uma rede. Conseguiram uma distribuição de apro-

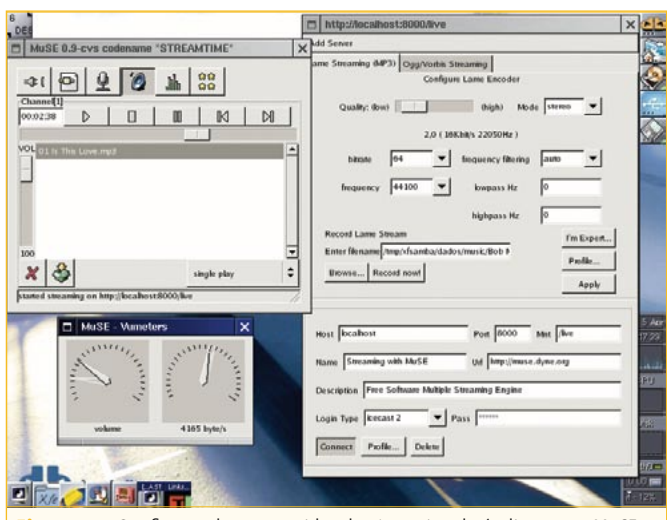

**Figura 1:** Configurando um servidor de *streaming* de áudio com o *MuSE*. Tudo roda direto do CD.

45MB cuja imagem ISO pode ser baixada gratuitamente do site [3]. Denis "jaromil" [4], idealizador e desenvolvedor do *dyne:bolic*, é desenvolvedor C/C++ há mais de 10 anos e possui uma ampla experiência no desenvolvimento de software multimídia em Linux. Entre suas criações, que podem ser conferidas e testadas no CD deste mês, estão: mento de contentas e testadas no<br>
cD deste mês, estão:<br>
→ O MuSE [5] (*Multiple Streaming Engine*,<br>
→ O MuSE [5] (*Multiple Streaming Engine*,<br>
→ C MuSE [5] (*Multiple Streaming de áudio livre* 

ximadamente

**figura 1**), um motor de *streaming* de áudio livre capaz de entender uma grande variedade de formatos diferentes de áudio. Pode fazer a codificação e difusão (*streaming*) de dados capturados diretamente da placa de som, ideal para rádios on-line, ou a partir de arquivos. Pode também fazer a captura de outros formatos de streaming da rede e convertê-los. É capaz de mixar e codificar até 6 fontes diferentes de áudio. Possui seu próprio servidor de difusão – ou pode enviar os dados (*relay*) para outro servidor, possibilitando que os ouvintes usem inúmeros *players* e *tuners* disponíveis para diversos sistemas operacionais para sintonizar sua programação.

→ O FreeJ [6], uma ferramenta para manipulação em tempo real de várias camadas (*layers*) de vídeo combinados com efeitos ao vivo. As camadas podem misturar arquivos de imagem, de vídeo, TV, imagens capturadas com webcam e texto. Possui uma interface gráfica que possibilita seu uso em tempo real, com o auxílio de *hot keys*. Também pode ser operado remotamente, através da rede, ou por scripts. Para isso, utiliza *JavaScript* como linguagem.

Todos os programas disponíveis no CD possuem um manual que pode ser acessado através do terminal, digitando-se *man <nome do programa>*, por exemplo:

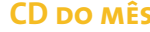

# **CD do mês Linux User**

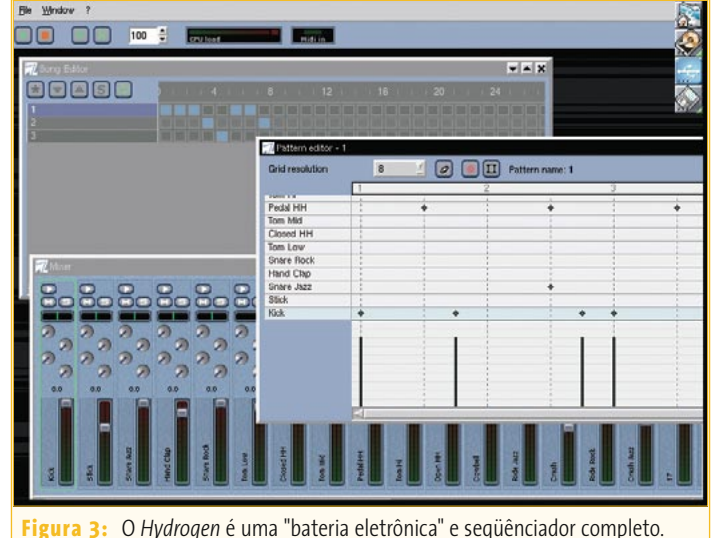

ou então:

\$man muse

### \$man freej

Para acompanhar novas versões do *dyne:bolic*<br>
soman muse<br>
ou então:<br>
s<sup>oman</sup> freej<br>
<sup>soman</sup> freej<br>
<sup>sman</sup> freej<br>
<sup>sman</sup> freej<br>
Para acompanhar no<br>
vas versões do *dyne:bolic*<br>
acesse [7]. É possível encon-<br>
trar muita documentação<br>
sobre e acesse [7]. É possível encontrar muita documentação sobre esse e outros softwares utilizados e distribuídos livremente pelos autores do *dyne:bolic*. ões do *dyne:bolic*<br>. É possível encon-<br>documentação<br>utros softwares uti-

Aqueles que desejarem instalar o *dyne:bolic* terão uma surpresa: não  $\frac{1}{2}$ e Comércio Fonográfica LTDA - CNPI: 67.562.884/0002.49 cionar o disco e nem formatá-lo. Tudo o que você tem a fazer é copiar o diretório

**<cdrom>/dyne** para a raiz da árvore de diretórios de seu HD. Para isso, você vai precisar de, aproximadamente, 600 MB de espaço livre nessa partição. Ao inicializar seu computador a partir do CD, ele deve ejetar a mídia automaticamente após a primeira fase do processo de boot. Isso indica que o *docking* (como é chamado este modo de instalação) foi concluído com sucesso. Toda vez que quiser usar o *dyne:bolic*,

# **S.O.S**

**Figura 2:** Com o *Linux Video Editing System* é possível editar e aplicar uma variedade de efeitos a arquivos de vídeo.

**TELEVISION CONTINUES IN THE CONTINUES LIVES** 

<u> Tanzania de Santa Grande de Santa de Santa de Santa de Santa de Santa de Santa de Santa de Santa de Santa de S</u>

CD 03 2005 abilities

Polo live of the contraction of the strategy of the contract of the strategy of the contract of the strategy of the contract of the contract of the contract of the contract of the contract of the contract of the contract o

Plo 11-2010 Manufacture Technology And Street And the Content of the Street And the Content of the Street And the Content of the Street And the Content of the Street And the Content of the Street And the Content of the Str Contente da la linux Magazine foi testadorizada

Magazine no se dans que en la paradine de la constitución de la constancia de la constancia de la constancia de la constancia de la constancia de la constancia de la constancia de la constancia de la constancia de la const Magazine de baton du Cole Principale de Prendre de la Colegia de la Colegia de la Colegia de la Colegia de la Colegia de la Colegia de la Colegia de la Colegia de la Colegia de la Colegia de la Colegia de la Colegia de la

de por a difilizacido - Erista<br>a por a del incluido - Erista<br>charge nel enclido a reposa<br>por a line pagazine - Prendido<br>patinux, não pode adamente a de inducta revos en la capacidad<br>Integrante de la propia de la capacidad<br>A Magade en venente.<br>X na poparadamente. antification<br>agazine set vendido<br>pode set vendide.<br>pode<br>contradamente.

instalável

AZINE

O CD-ROM que acompanha a Linux Magazine foi testado e, até onde pudemos constatar, se encontra livre de qualquer tipo de vírus ou conteúdo malicioso e de defeitos. Não nos responsabilizamos por qualquer perda de dados ou dano resultante do uso deste CD-ROM ou de software nele incluído. A Linux Magazine não oferece suporte técnico ao conteúdo do CD.

basta inicializar seu computador a partir do CD. Ao reiniciar, você estará novamente em seu sistema operacional padrão. Fácil, não?

De acordo com seu criador, Denis "jaromil", o *dyne:bolic* é *Rasta Software*, ou seja, não é apenas um software livre, mas "uma ferramenta de difusão da liberdade, que permite a seus usuários se expressar em um mundo que controla cada vez mais a forma como a informação é compartilhada e como nos comunicamos. Que Jah Rastafari Livity abençoe nossa liberdade!"

> *Ricardo Dalceno é formado em bistromática computacional e leciona história temporal na Universidade de Maximegalon. Nas poucas horas*

**Sobre o autor**

 $\overline{O}$ 

 $\overline{\mathbf{r}}$ **AUTO** 

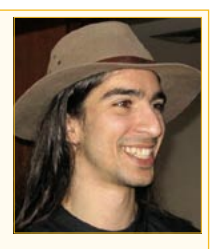

BRE<sup></sup> *vagas, usa seu sensormático sub-etha para pegar uma carona e se aventurar pelo espaço como correspondente freelancer do "Guia do Mochileiro das Galáxias".*

## **Informações**

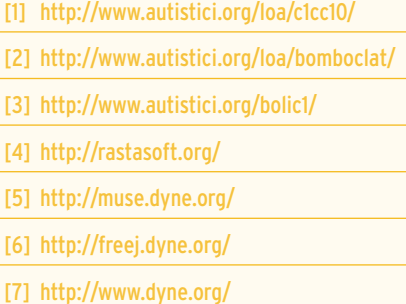